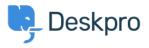

Base de Conhecimentos > Using Deskpro > How do I bill users or record time spent on support?

## How do I bill users or record time spent on support?

Ben Henley - 2023-08-16 - Comentários (0) - Using Deskpro

## **Question:**

Where do I bill a user for a support fee or log support time? I can't find any way to do it from a ticket.

## **Answer:**

An admin must enable the billing and time log options from **Admin > Tickets > Time Log & Billing**. Billing and time log can be enabled separately.

You will then see a tab in the Properties area when you view the details of a ticket.

| + ADD                | arat SRobo-Cat      | Parts for redund: |
|----------------------|---------------------|-------------------|
| ID: 40 Parts for r   | edundant mode       | el                |
| Maria Cama (maria    | a1961@example.com)  | Project PLUTO     |
| Support - Awaiting A | gent - 3 - 💌        | -                 |
| PROPERTIES SLAS B    | ILLING & TIME LOG 🧲 |                   |
| Agent · Unassign     | Team · Unass        | sign Foll         |
| Annie Golding        | * Support M         | lanagers 🔹 🔹 🔿    |